## Load an entire file Code when loading from cassette

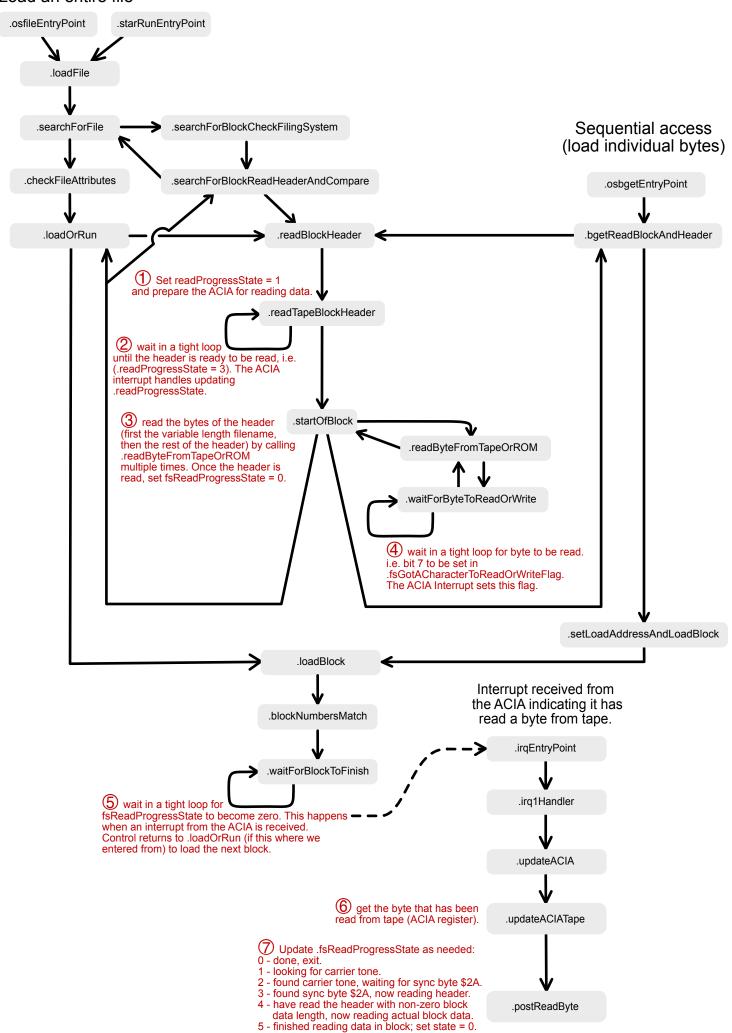